#### **As you arrive:**

- 1. Start up your computer and plug it in
- *2. Log into Angel* and go to CSSE 120
- 3. Do the *Attendance Widget* the PIN is on the board
- 4. Go to the course *Schedule Page*
- 5. Open the *Slides* for today if you wish
- 6. Check out today's project: **Session25\_Pointers**

#### **Pointers**

- What they are. Why they are useful.
- Their notation in C: &  $*$
- Using pointers to get data back from a function. scanf as example.
- Next time: Using pointers to send a reference to lots of data to a function

#### **Session 25 CSSE 120 – Introduction to Software Development**

*Plus in-class time working on these concepts AND practicing previous concepts, continued as homework.*

# **Outline**

#### □ Pointers

- **D** What they are. Why they are useful.
- $\blacksquare$  Their notation in C \* & \*
- **P** Pointers vs Pointee's deferencing
- **□** Using pointers to get data back from a function

*scanf* as an example

**n** Next time: Using pointers to send a reference to lots of data to a function

# Parameter Passing in Python

 $\Box$  In Python, parameters are passed two ways:

- **E** For numbers, a copy of the number is passed to the function
- For mutable objects (like lists), a **reference** to the object is passed to the function

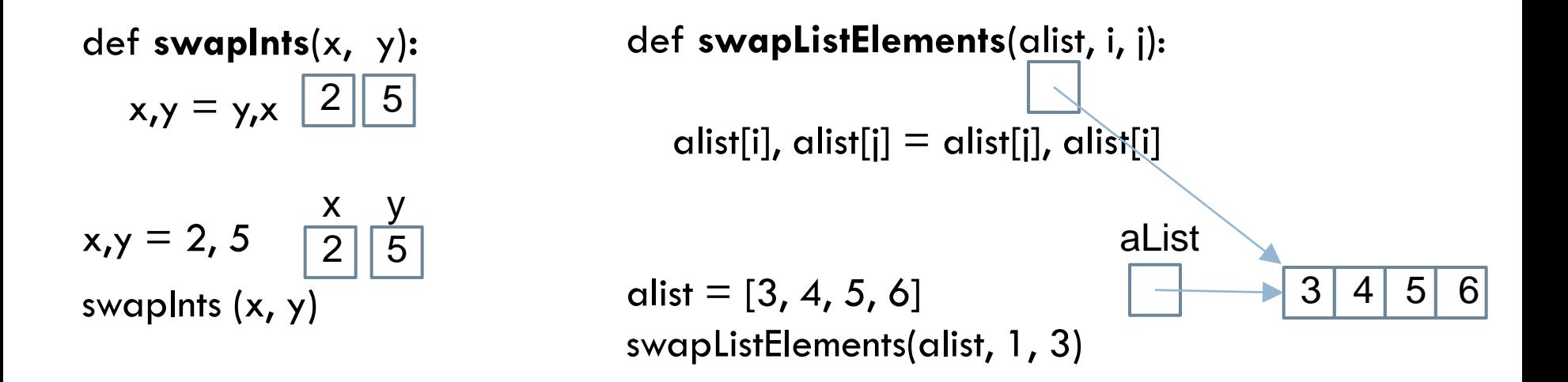

# Variables in C

□ Variables are stored in memory

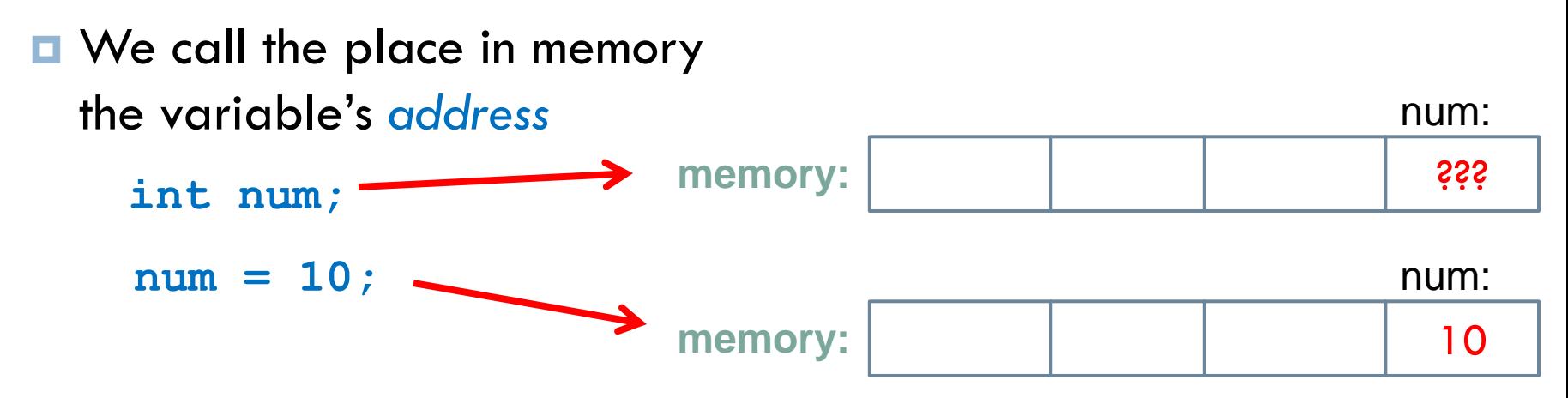

□ C has several types of variables:

- $\blacksquare$  Integers their bits are interpreted as a whole number
- Doubles their bits are interpreted as a floating point number

…

*Pointers* – their bits are interpreted as an *address in memory*

As such, they are *references* to other data

#### Visualizing pointers

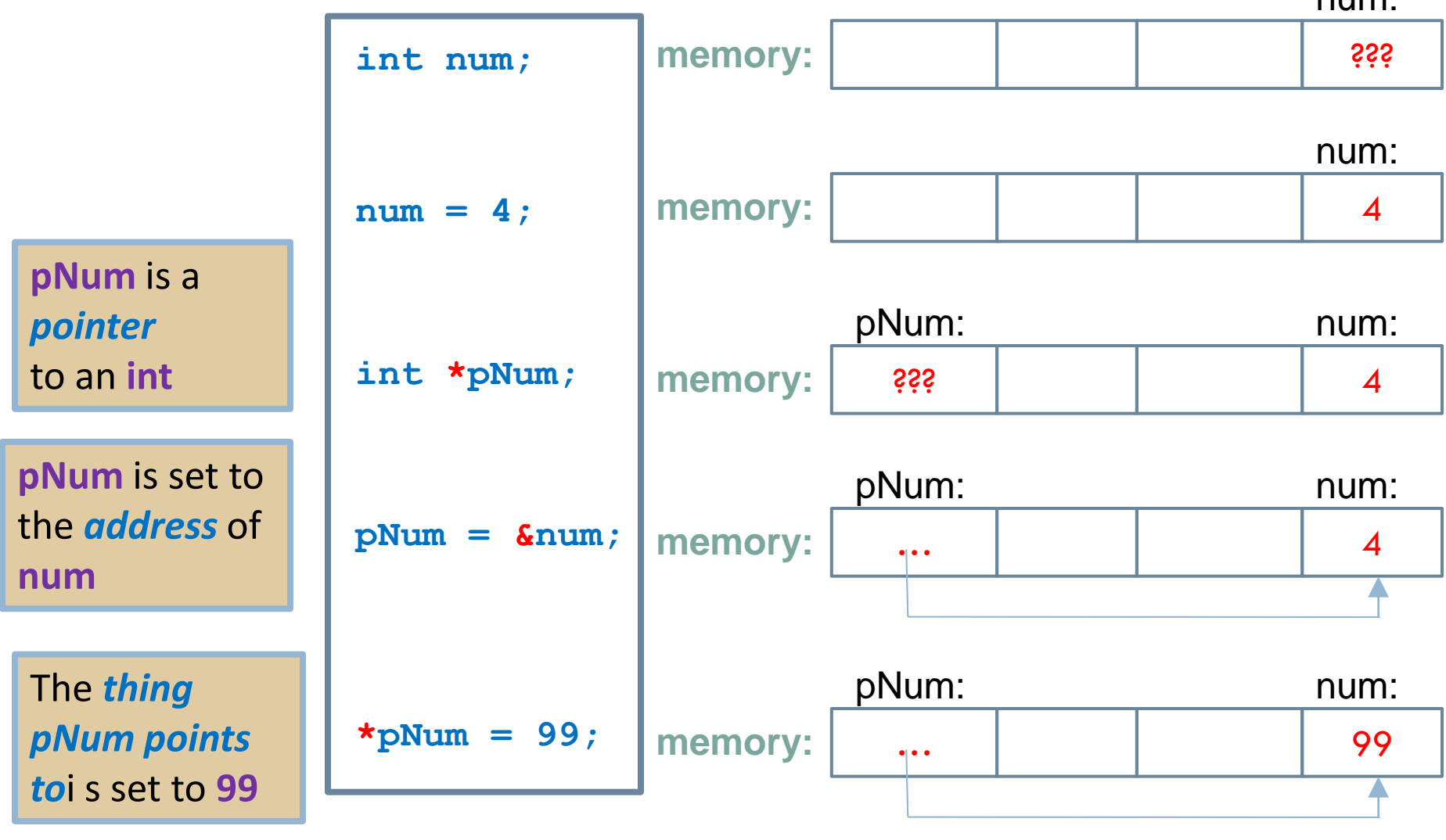

 $n$  $\mathsf{m}$ 

**pNum** is the *pointer* and **num** is the *pointee*. **\*pNum** *deferences* the pointer, which means that it obtains the pointee. **Q2-5**

# Here's Binky!

- □ Ignore *malloc* in the video for now
- Vocabulary
	- *Pointee*: the thing referenced by a pointer
	- *Dereference*: obtain the pointee
- □ See<http://cslibrary.stanford.edu/104/>
- □ What name did we give pointer "sharing" in Python?
	- Answer: *aliasing*

# Proof that pointers store addresses

□ Checkout today's exercise: **Session25\_Pointers**

- □ Run it in the debugger
	- **The console is a separate window**
	- $\blacksquare$  It automatically inserts a breakpoint at the start of main()

 $\Box$  Let's start quiz questions 6-8 together

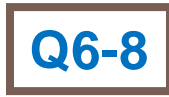

### Box-and-pointer diagrams

- □ Together, let's draw Box-and-Pointer Diagrams for the variables in **simplePointers()**.
	- **□** Such diagrams help you understand pointers and are critical for tracing-pointers-by-hand problems.
- □ Let us follow **change** and **pChange** through the execution of the function.

#### Box and Pointer diagrams

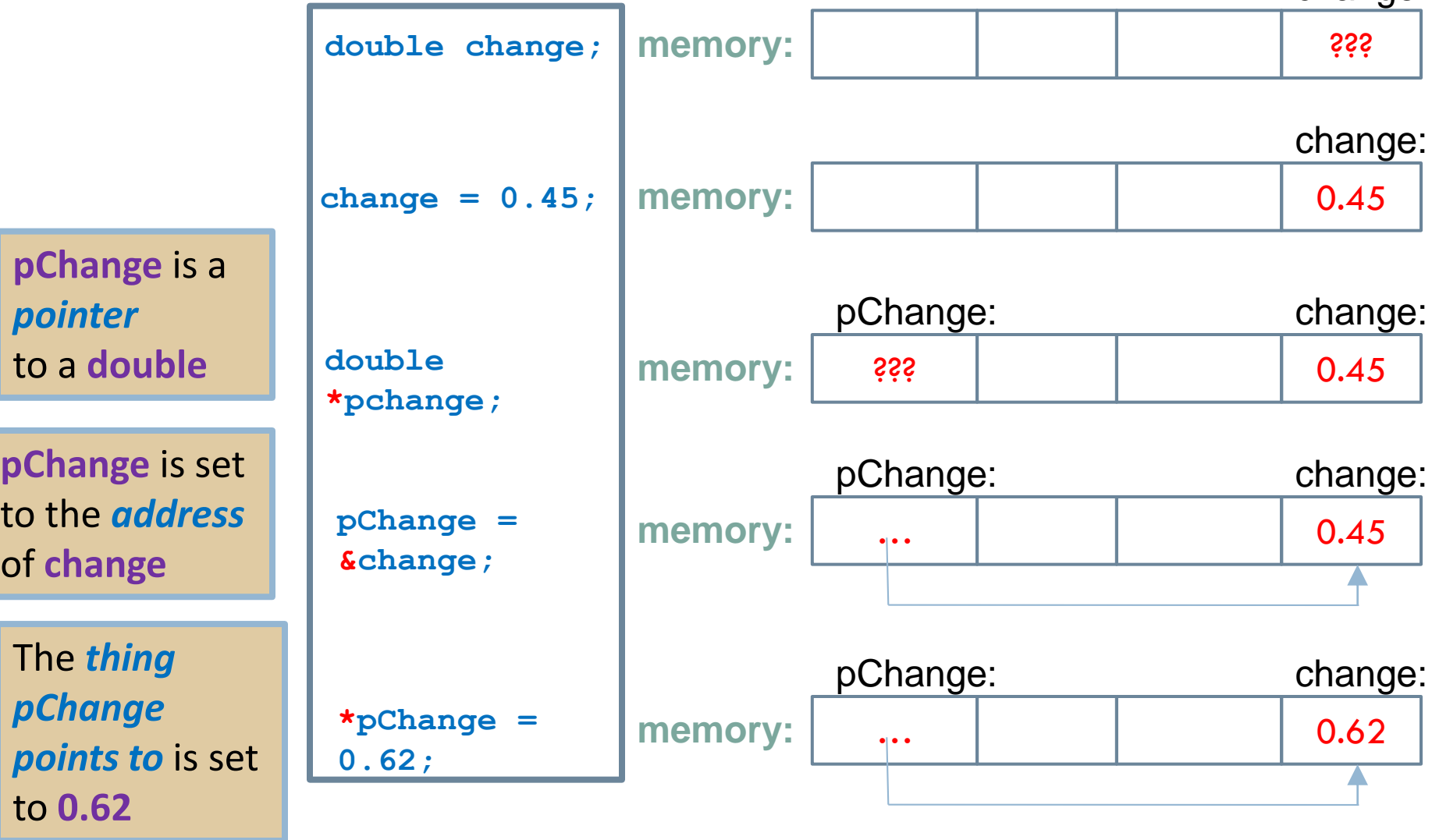

change:

**pChange** is the *pointer* and **change** is the *pointee*.

**\*pChange** *deferences* the pointer, which means that it obtains the pointee.

# Using pointers with functions

- □ We claimed earlier that if we passed a variable's reference as a parameter to a function, the function could change that variable.
- Reminder:
	- **□** To get an address, use &
	- $\blacksquare$  To get a variable referenced by a pointer, use  $^*$
	- **T** To declare a pointer variable, use  $*$

#### upAndDown, wrong version

 $\Box$  Do box-and-pointer diagrams to illustrates why this does NOT change the arguments.

//This function attempts to modify its parameters **void upAndDown(int takeMeHigher, int putMeDown) {** takeMeHigher = takeMeHigher + 1;  $putMeDown = putMeDown - 1;$ }

# Using pointers as parameters Box and Pointer Diagrams

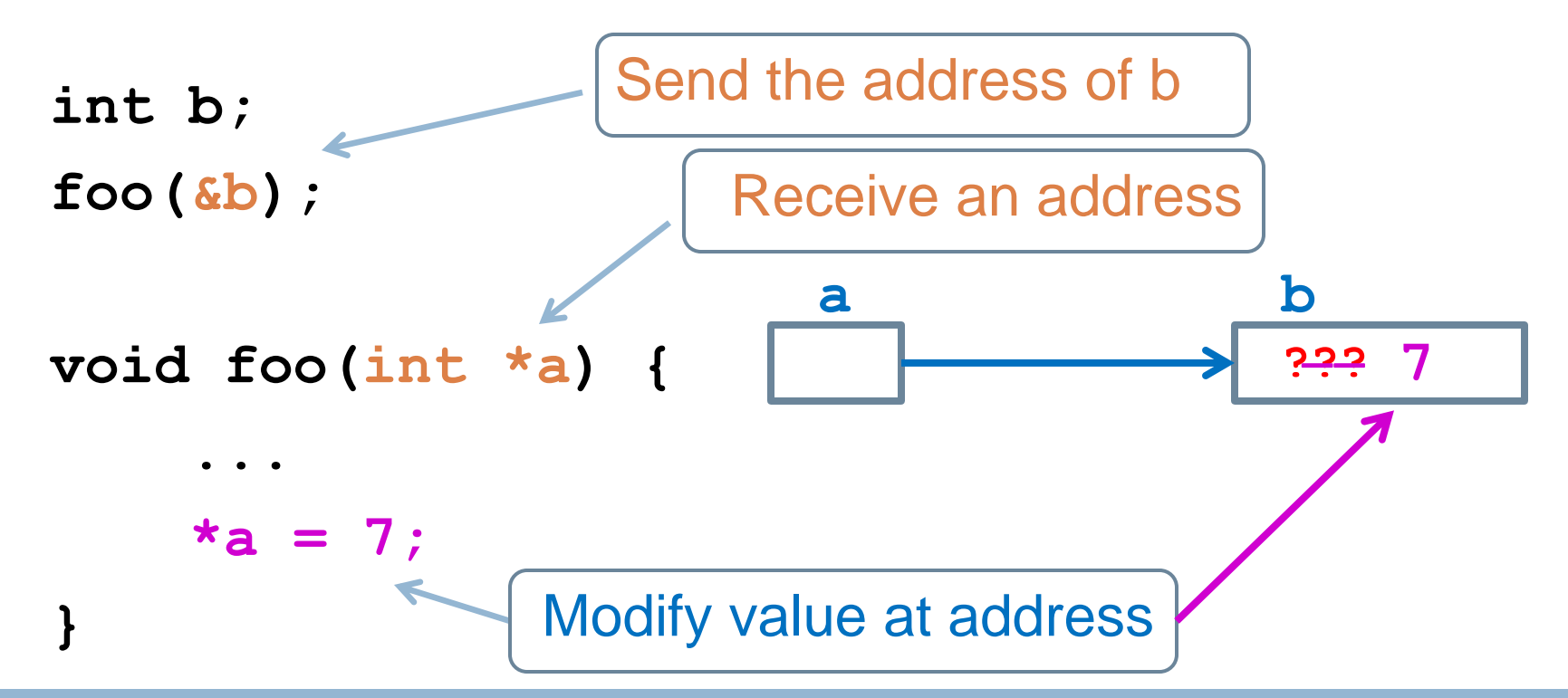

Now **b** has the value 7 that was established in **foo**! This is useful for:

- sending data back from a function via the parameters, and for
- passing large amounts of data to a function.

Thus pointers in C give us the same advantages as references-to-objects in Python.

# upAndDown, A version that works

 $\Box$  Change the function and how it's called so that it works!

□ When you are done, please answer the quiz question.

 $\Box$  Modifying the previous box-and-pointer diagrams to show what is happening.

#### Practice with Pointers

\n- 1. int 
$$
x = 3
$$
,  $y = 5$ ;
\n- 2. int  $\star px = \&x$ ;
\n- 3. int  $\star py = \&y$ ;
\n- 4. printf(" $8d \ln^n$ , x, y);
\n- 5.  $\star px = 10$ ;
\n- 6. printf(" $8d \ln^n$ , x, y); /\* x is changed \*/
\n- 7. px = py;
\n- 8. printf(" $8d \ln^n$ , x, y); /\* x not changed \*/
\n- 9.  $\star px = 12$ ;
\n- 10. printf(" $8d \ln^n$ , x, y); /\* y is changed \*/
\n

# Pointer Pitfalls

Don't try to dereference an unassigned pointer:

```
 int *p;
*_{p} = 5; /* immediate crash! */
```
Pointer variables must be assigned *address* values.

```
 int x = 3;
int *p;
p = x; 
/* eventual crash */
```
□ Be careful how you increment

 **\*p += 1; /\* is not the same as … \*/ \*p++;**

# In-class exercise on pointer pitfalls

- □ Turn in part 1 of the quiz.
- $\Box$  The rest of today's quiz lets you see some pointer pitfalls in action. These make great exam questions! **□** Do it now
- □ When you are done, start the homework:
	- A **written portion** (box and pointer diagrams)
	- **D** More pointer output
	- **□ Writing functions to change variables** 
		- doubleMe
		- Swap
		- minAndMax
	- **Example 2 Confident Revisited Report 2 Q1**

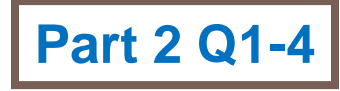

# Rest of today

- □ Work through the TODO's, as numbered.
	- **We'll do the first few together**
- □ Ask questions as needed!
	- Don't merely make the code "work". Make sure you understand the C notation and how to use it.
- □ If you:
	- don't finish in class, then *finish the exercises for homework Get help from the assistants in F-217 in the evenings as needed!*